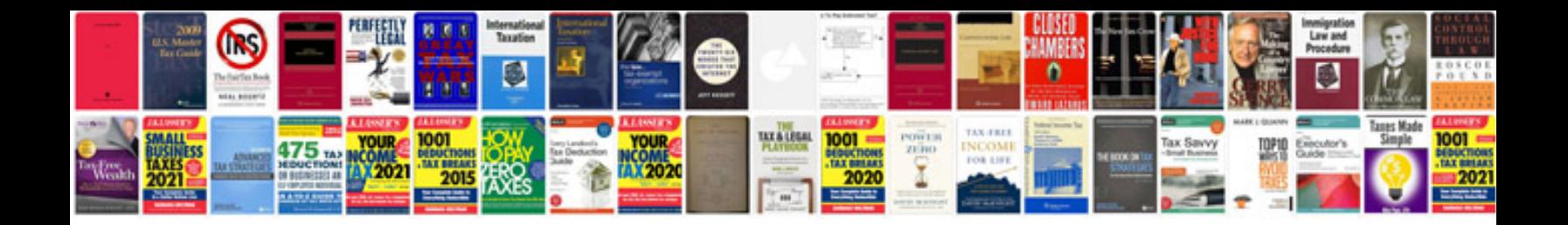

**Convert dwg files to format**

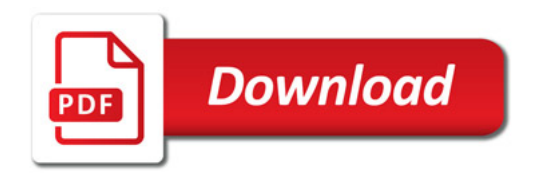

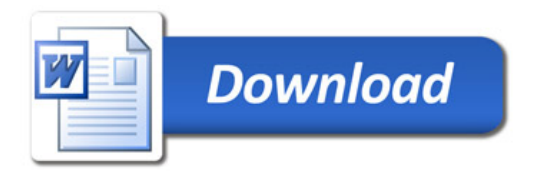